# Web Programming Step by Step

#### Lecture 22 Web 2.0 and Web Services

Except where otherwise noted, the contents of this presentation are Copyright 2009 Marty Stepp and Jessica Miller.

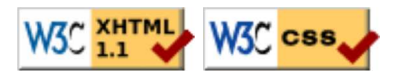

# What is "Web 2.0"?

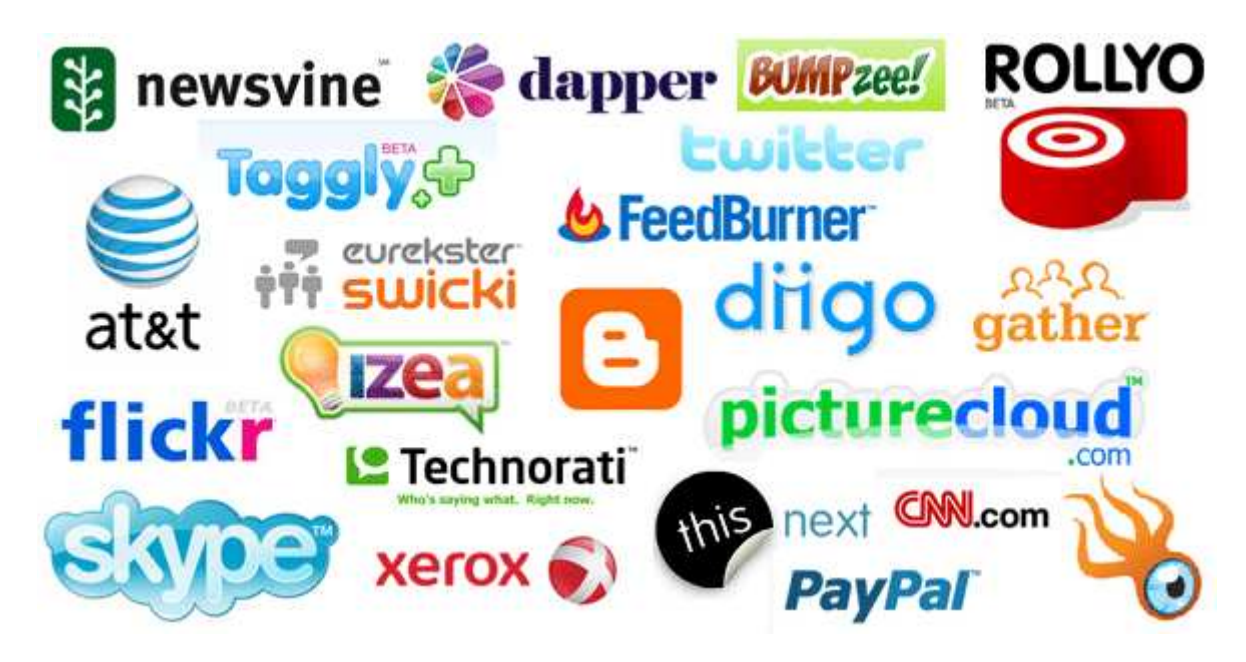

Web 2.0: A set of ideas and technologies for creating modern, interactive web applications Ajax, multimedia, streaming, stateful pages, cookies, user-generated content, web services, ...

# What is a web service?

web service: software functionality that can be invoked through the internet using common protocols

- like a remote function(s) you can call by contacting a program on a web server
- many web services accept parameters and produce results
- can be written in PHP and contacted by the browser in XHTML and/or Ajax code
- service's output is often not HTML but rather text, XML, or other content types

# Content ("MIME") types (1.2.3)

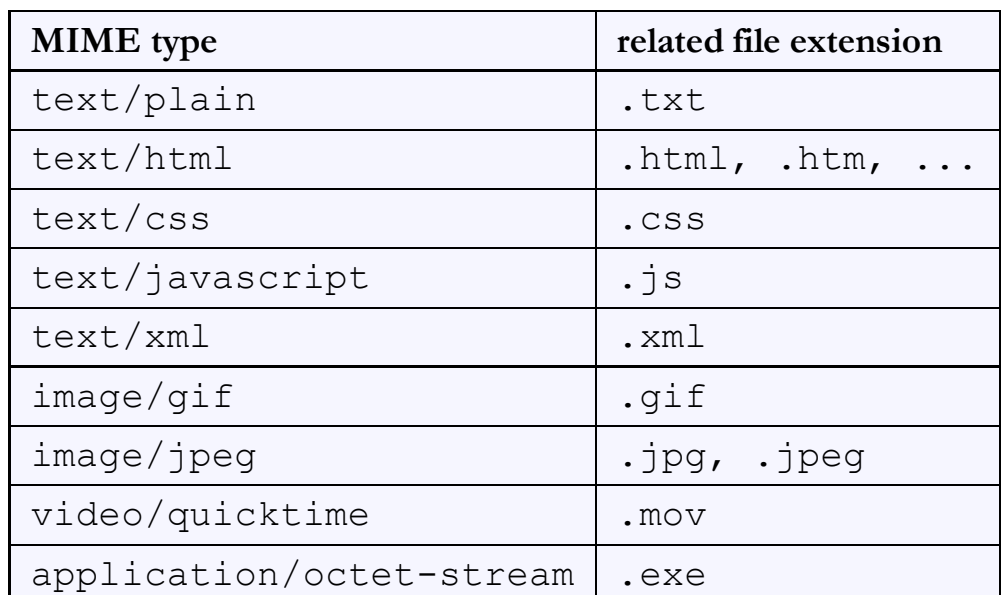

• Lists of MIME types: by type, by extension

#### Setting content type with header

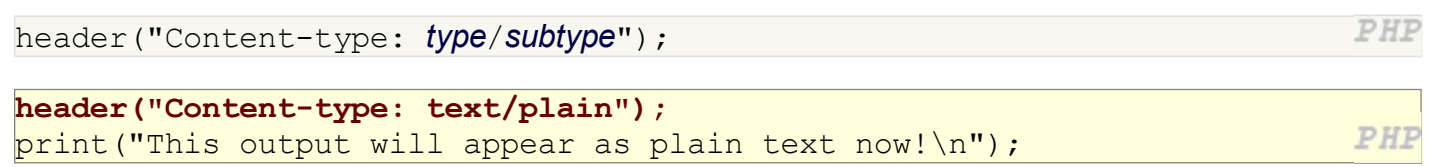

- by default, a PHP script's output is assumed to be HTML
- use the header function to specify non-HTML output must appear before any other output generated by the script

#### Example: Exponent web service

Write a web service that accepts a base and exponent and outputs base raised to the exponent power. For example, the following query should output 81 :

http://example.com/exponent.php?base=3&exponent=4

• solution:

```
header("Content-type: text/plain");
\betabase = \beta REQUEST ["base"];
\text{Sexp} = $ REQUEST["exponent"];
\frac{1}{2} \frac{1}{2} \frac{1}{2} \frac{1}{2} \frac{1}{2} \frac{1}{2} \frac{1}{2} \frac{1}{2} \frac{1}{2} \frac{1}{2} \frac{1}{2} \frac{1}{2} \frac{1}{2} \frac{1}{2} \frac{1}{2} \frac{1}{2} \frac{1}{2} \frac{1}{2} \frac{1}{2} \frac{1}{2} \frac{1}{2} \frac{1}{2} print $result;
```
PHP

### Recall: HTTP GET vs. POST (6.3.3)

- HTTP: the set of commands understood by a web server and sent from a browser
- **GET** : asks a server for a page or data
	- $\circ$  if the request has parameters, they are sent in the URL as a query string
- **POST** : submits data to a web server and retrieves the server's response
	- if the request has parameters, they are embedded in the request's HTTP packet, not the URL
- For submitting data, a POST request is more appropriate than a GET
	- GET requests embed their parameters in their URLs
	- $\circ$  URLs are limited in length ( $\sim$  1024 characters)
	- URLs cannot contain special characters without encoding
	- private data in a URL can be seen or modified by users

#### The \$ SERVER superglobal array

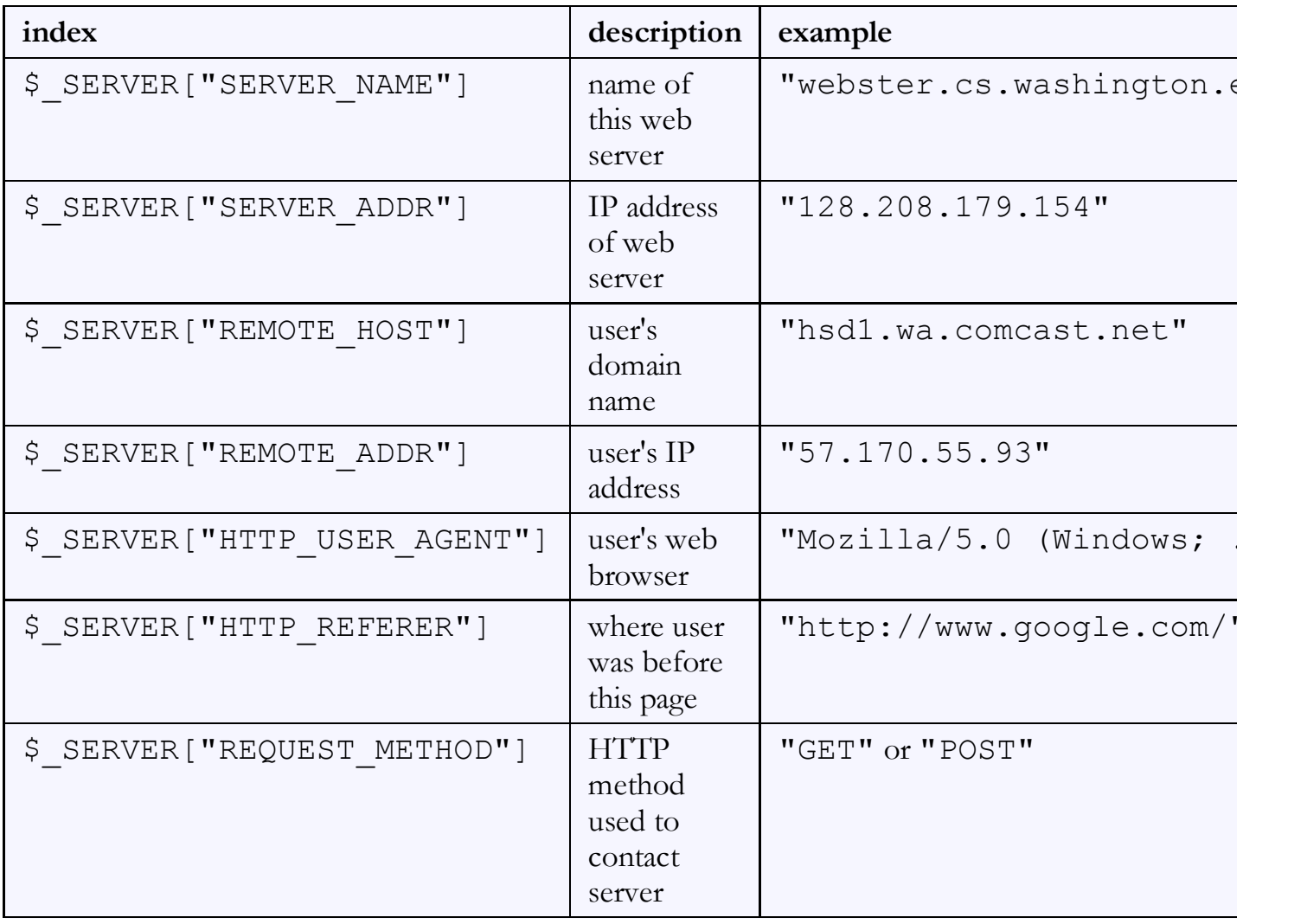

call phpinfo(); to see a complete list

# GET or POST?

```
if ($ SERVER["REQUEST METHOD"] == "GET") {
   # process a GET request
   ...
} elseif ($_SERVER["REQUEST_METHOD"] == "POST") {
   # process a POST request
   ...
}
```
PHP

PHF

- some PHP web services process both GET and POST requests
- can find out which kind of request we are currently processing by looking at the "REQUEST\_METHOD" key of the global \$\_SERVER array
- you can also access query parameters through \$ GET and \$ POST rather than \$\_REQUEST

#### Emitting partial-page HTML data

```
# suppose my web service accepts a "type" query parameter ...
if (§ REQUEST["type"] == "html") { } # client wants their output to be HTML format
   ?>
   <ul>
   <?php
   foreach ($students as $kid) {
     ?>
    \langleli> \langle?= $kid ?> \langle/li>
     <?php
   }
   ?>
  \langle \rangleul>
   <?php
}
```
- some web services do output HTML, but not a complete page
- the partial-page HTML is meant to be fetched by Ajax and injected into an existing page

# Emitting XML data

```
header("Content-type: text/xml");
print("<?xml version=\"1.0\" encoding=\"UTF-8\"?>\n");
print("<books>\n'");
foreach ($books as $title) {
  print("<br/>book title=\"$title\" />\n");
}
```
print("</books>\n");

- specify a content type of text/xml or application/xml
- print an XML prologue (the  $\leq$ ?xml line) first
	- $\circ$  important: no whitespace output can precede the prologue
- $\bullet$  then print each line of XML data/tags as output
- some PHP libraries automatically generate XML for you from other data (e.g. databases)

# Reporting errors

- how does a web service indicate an error to the client?
	- error messages (print) are not ideal, because they could be confused for normal output
- web service should return an HTTP "error code" to the browser, possibly followed by output

these are the codes you see in Firebug's console and in your Ajax request's .status property

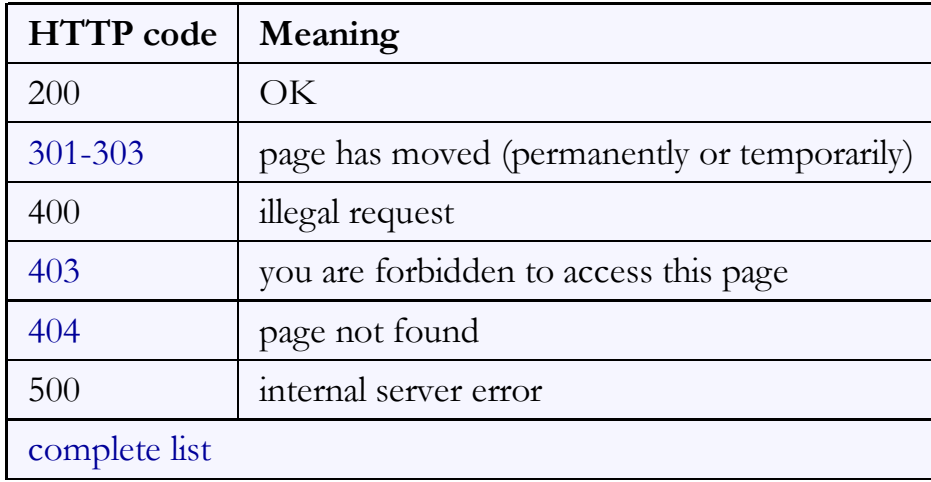

PHP

#### Using headers for HTTP error codes

header("HTTP/1.1 code description");

}

```
if ($_REQUEST["foo"] != "bar") {
  # I am not happy with the value of foo; this is an error
  header("HTTP/1.1 400 Invalid Request");
   die("An HTTP error 400 (invalid request) occurred.");
```
PHP

```
if (!file_exists($input_file_path)) {
  header("HTTP/1.1 404 File Not Found");
 die("HTTP error 404 occurred: File not found ($input file path)");
                                                                         PHP
}
```
header can also be used to send back HTTP error codes

- $\circ$  header("HTTP/1.1 403 Forbidden");
- o header("HTTP/1.1 404 File Not Found");
- header("HTTP/1.1 500 Server Error");

PHP